Computer Programming

### Decision. Assignment. Iteration

Marius Minea [marius@cs.upt.ro](mailto:marius@cs.upt.ro)

8 October 2013

#### Review: conditional expression

condition ? expr1 : expr2 everything is an expression expr1 or expr2 may be conditional expression themselves (if we need more questions to find out the answer)

$$
f(x) = \begin{cases} -6 & x < -3 \\ 2 \cdot x & x \in [-3, 3] \\ 6 & x > 3 \end{cases}
$$

| double                                         | f(double x)                        |                          |
|------------------------------------------------|------------------------------------|--------------------------|
| f                                              | return x < -3 ? -6                 | // else, we know x >= -3 |
| : x <= 3 ? 2*x : 6;                            |                                    |                          |
| or:                                            | $x >= -3 ? (x <= 3 ? 2*x : 6) :-6$ |                          |
| if x ≥ -3 we still need to ask x ≤ 3?          |                                    |                          |
| or:                                            | $x < -3 ? -6 : (x > 3 ? 6 : 2*x)$  |                          |
| if x is not < -3 or > 3, it must be x ∈ [-3,3] |                                    |                          |

# Conditional expression (cont'd)

The conditional expression is an expression  $\Rightarrow$  may be used *anywhere* an expression is needed Example: as an expression of type string in puts (function that prints a string to stdout, followed by a newline)

```
#include <ctype.h>
#include <stdio.h>
int main(void)
{
 int c = getchar(); // variable initialized w/ char read
 puts(isupper(c) ? "uppercase letter"
        : islower(c) ? "lowercase letter"
        : isdigit(c) ? "digit"
        : "not letter or digit");
 return 0;
}
```
# Expressions and statements

```
Expression: computes a result
  arithmetic operations: x + 1function call: fact(5)
```

```
Statement: executes an action
 return n + 1;
```

```
Any expression followed by; becomes a statement
  n + 3; (computes, but does not use the result)
  printf("hello!"); we do not use the result of printf
    but are interested in the side effect, printing
```
printf returns an int: number of characters written (rarely used)

# **Sequencing**

Statements are written and executed in order (sequentially) With *decision, recursion* and *sequencing* we can write any program

```
Compound statement: several statements between braces { }
A function body is a compound statement (block).
 \left\{ \right.statement
     ...
     statement
 }
                     {
                       int c = getchar();
                       printf("let's print the char: ");
                       putchar(c);
                     }
A compound statement is considered a single statement.
May contain declarations: anywhere (C99/C11)/at start (ANSI C).
```
All other statements are *terminated* by a semicolon;

The sequencing operator is the comma:  $exp1$ ,  $exp2$ Evaluate expr1, ignore, the value of the expression is that of expr2

# The conditional statement (if)

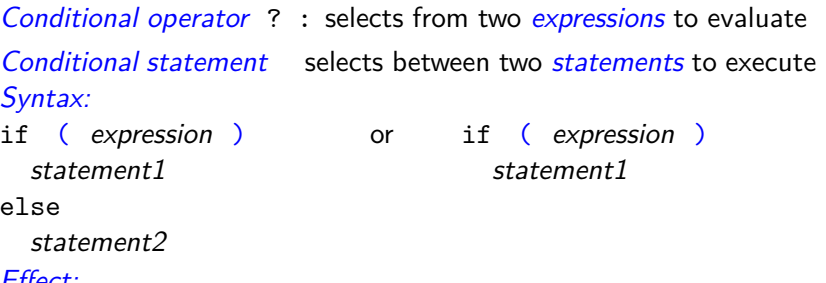

#### Effect:

If the expresson is true (nonzero) statement1 is executed, else statement2 is executed (or nothing, if the latter is missing)

Each branch has only one statement. If several statements are needed, these must be grouped in a *compound statement*  $\{ \}$ 

The *parantheses* () around the condition are mandatory. The else branch always belongs to the *closest* if : if  $(x > 0)$  if  $(y > 0)$  printf("x+, y+"); else printf("x+, y-");

# Example with the if statement

```
Printing roots of a quadratic equation:
void printsol(double a, double b, double c)
{
  double delta = b * b - 4 * a * c;
  if (delta >= 0) {
   printf("root 1: \frac{\ln}{\ln}, (-b-sqrt(delta))/2/a);
   printf("root 2: \frac{f}{r}), (-b+sqrt(delta))/2/a);
  } else printf("no solution\n"); // puts("no solution");
}
```
Can rewrite the conditional operator? : using the if statement

```
int abs(int x)
{
 return x > 0 ? x : -x;
}
                             int abs(int x)
                             {
                               if (x > 0) return x;
                               else return -x;
                             }
```
Example with if: printing a number

```
#include <stdio.h>
```

```
void printnat(unsigned n) { // recursive, digit by digit
 if (n \geq 10) // if it has several digits
   printnat(n/10); // write first part
 putchar('0' + n % 10); // always write last digit
}
```

```
int main(void)
{
 printnat(312);
 return 0;
}
```
# Logical expressions in C

The *condition* in the  $if$  statement or the ? : operator is usually a relational expression, with a logical value:  $x$  != 0,  $n < 5$ , etc. The C language was conceived without a special boolean type (since C99, stdbool.h has bool, false (0) and true (1) ).

A value is considered *true* when *nonzero* and *false* when zero (when used as a condition in ? : , if , while etc.)  $\Rightarrow$  condition must have *scalar* type (integer, floating point, enum) Comparison operators  $(== != < etc.)$ return the *integer* values 1 (for  $true$ ) or 0 (for *false*) ⇒ suitable for direct use as conditions

Library functions often return zero or nonzero (NOT zero or one!) only compare if  $(i\text{sdigit}(c))$  (nonzero), don't compare to 1!

# Logical operators

With logical operators, we can write complex decisions:

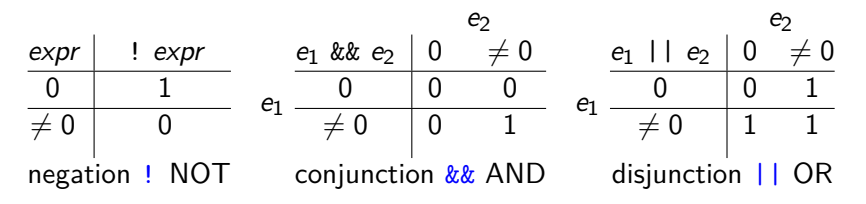

Reminder: logical operators produce 1 for true, 0 for false An integer is interpreted as *true* if *nonzero*, and as *false* if 0

# Example: leap year

A year is a leap year if

it is divisible by 4 **and** it is **not** divisible by 100 **or** it is divisible by 400

# Example: leap year

```
A year is a leap year if
```
it is divisible by 4 **and** it is **not** divisible by 100 **or** it is divisible by 400

```
int isleap(unsigned yr) // 1: leap year, 0: not
{
 return yr \% 4 == 0 && (!(yr \% 100 == 0) || yr \% 400 == 0);
}
```
 $!(\gamma r % 100 == 0)$  is equivalent with  $(\gamma r % 100 == 0)$ 

### Precedence of logical operators

The *unary logical operator* ! (logical negation): highest precedence if (!found) same as if (found == 0) (zero is false) if (found) same as if (found != 0) (nonzero is true)

Relational operators: lower precedence than arithmetic ones  $\Rightarrow$  we can naturally write  $x < y + 1$  for  $x < (y + 1)$ Precedence:  $>$  >= < <= , then == !=

Binary logic operators: && (AND) evaluated before || (OR) have lower precedence than relational operators  $\Rightarrow$  can naturally write  $x < y + z$  &&  $y < z + x$ 

### Short-circuit evaluation

Logical expressions are evaluated *left to right* (in general, for other operators, evaluation order is *unspecified*) Evaluation stops (short-circuit) when the result is known: for &&, when the left argument is false (right is not evaluated) for ||, when the left argument is true

**if** (p != 0 && n % p == 0) printf("p divides n");

- **if**  $(p := 0)$  // only if nonzero **if**  $(n \t% p == 0)$  // test the remainder printf("p divides n");
- $\Rightarrow$  Be careful when writing compound tests!
- $\Rightarrow$  Avoid side-effects in compound tests (or place them first)

Evaluation order and precedence are different notions!  $2 * f(x) + g(x)$ : multiplication before addition (precedence) Unspecified which part of sum is evaluated first  $(f \text{ or } g)$ 

# **Assignment**

In recursive functions we don't need to change variable values a programming style typical for (pure) *functional languages* Recursive calls create new parameter instances with new values.

In *imperative programming*, we use:

variables to represent objects used in solving the problem

(current character; partial result; number left to process) assignment, to give a new value to a variable

(to express a computation step in the program)

Syntax: variable = expression Everything is an *assignment expression*.

**Effect: 1.** The expression is evaluated

2. the value is *assigned* to the variable and becomes the value of the entire expression.

Example:  $c = getchar()$   $n = n-1$   $r = r * n$ 

# Assignment (cont'd)

May appear in other expressions: if  $((c = getchar())$  != EOF) *. . .*

May be chained:  $a = b = x+3$  (a and b get the same value)

Any expression (function call, assignment) with ; is a statement printf("hello");  $c = getchar()$ ;  $x = x + 1$ ;

A variable changes value only by assignment!  $NOT$  in other expressions, or by passing as parameter!  $n + 1$  sqr $(x)$  toupper(c) compute, DON'T change!  $n = n + 1$   $x = sqr(x)$   $c = toupper(c)$  change

 $WARNING!$  = assignment == comparison.

Iteration. The while loop (initial test)

Expresses the repetition of a statement, guarded by a condition:

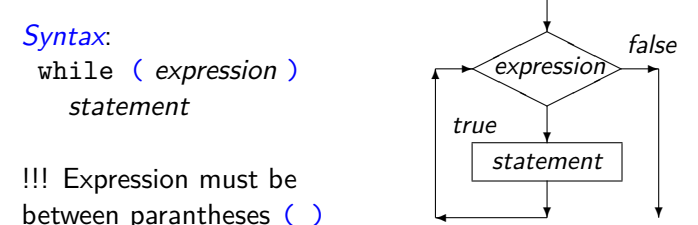

Semantics: evaluate expression. If it is true (nonzero):  $(1)$  execute statement (loop *body*) (2) go back to start of while (evaluate expression) Else (if condition is false/zero), don't execute anything.

 $\Rightarrow$  body executes repeatedly, as long as (while) condition is true

# Iteration and recursion

We can define iteration (the while loop) recursively:

```
while ( expression )
  statement
```
is the same as

```
if ( expression ) {
  statement
  while ( expression )
    statement
```
}

### Rewriting recursion as iteration

```
unsigned fact_r(unsigned n,
unsigned fact_it(unsigned n) {
              unsigned r) {
unsigned r = 1;
 return n > 0
     ? fact r(n - 1, r * n): r;
}
// called with fact r(n, 1)while (n > 0) {
                               r = r * n;
                                 n = n - 1:
                               }
                               return r;
                              }
int pow_r(int x, unsigned n,
int pow_it(int x, unsigned n) {
                  int r) {
 return n > 0? pow r(x, n-1, x*r): r;
}
// called with pow_r(x, n, 1)
return r;
                               int r = 1;
                               while (n > 0) {
                              r = x * r;n = n - 1;
                               }
                              }
```
# Rewriting recursion as iteration

Easier if function is written by accumulating a partial result (tail recursion)

Stop test and initial value for the result are the same as in recursion

Recursive version creates *new instances* of parameters for each recursive call, with new values dependent on the old ones:

ex.  $n * r$ ,  $n - 1$ ,  $x * r$ , etc.

Iterative version *updates (assigns)* values to variables in each iteration, following the same rules/expressions

Ex.  $r = n * r$ ,  $n = n - 1$ ,  $r = x * r$ 

Both variants return the accumulated result

!!!: Recursion and iteration both repeat a processing step  $\Rightarrow$  in a problem we use one or the other, rarely both

# Reading a number iteratively, digit by digit

```
#include <ctype.h> // for isdigit()
#include <stdio.h> // for getchar(), ungetc(), stdin
unsigned readnat(void)
{
 unsigned r = 0; // accumulates result
 int c; // character read
 while (isdigit(c = getchar())) // while digit
   r = 10*r + c - '0'; // build number
 ungetc(c, stdin); // put back char != digit
 return r;
}
int main(void)
{
 printf("number read: \sqrt[n]{u \cdot n}, readnat());
}
ungetc(c, stdin) puts character c back to standard input
Character will be read next time, e.g. on using getchar()
```
# Reading character by character: filters

```
E.g. function that reads and prints up to a specified character
returns that character or EOF if reached before that char
int printto(int stopchar) // up to what char ?
{
 int c;
 while ((c = getchar()) != EOF && c := stopchar)putchar(c);
 return c;
}
DON't forget ( ) (c=getchar())!=EOF (assign, then compare)
int skipto(int stopchar) // ignore up to stopchar
{
 int c;
 while ((c = getchar()) != EOF && c := stopchar);
 return c;
}
; after while(\ldots) is empty statement (does nothing)
DON'T use; by mistake!
```
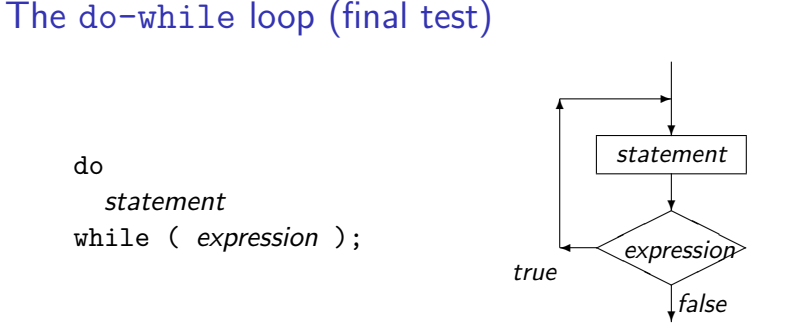

Sometimes we know that a cycle needs to be executed at least once (we read at least one character, a number has at least one digit) Like the while loop, executes statement as long as the expression evaluates to true (nonzero)

Expression is (re)evaluated after every iteration

Equivalent with:

statement while ( expression ) statement

### ERRORS with characters and loops

NO! char c = getchar(); YES: **int** c = getchar(); If **char** is **unsigned char**, c will never compare equal to EOF (-1)  $\Rightarrow$  will never leave a while (c != EOF) loop If **char** is **signed char**, reading byte 255 becomes -1 (EOF)  $\Rightarrow$  a valid char (code 255) will be taken as EOF (early stop) NO! **while** (!EOF) EOF is a nonzero constant (-1) thus the condition is always false, the loop is never entered! YES: **while** ((c = getchar()) != EOF) and careful with the () !  $NO!$  while  $(c = getchar()$  != EOF)  $!=$  has higher precedence, its result (0 or 1) is assigned to  $<$  $NO!$  int  $c = getchar()$ ; if  $(c < 5)$  puts("failed exam"); c is ASCII code, not value of a one-digit number. Need  $c$ -'0'  $NO!$  while  $((c = getchar())$   $!=$   $\lambda$ n<sup>2</sup>) may loop forever! YES:  $while ((c = getchar()) := \sqrt{n}$  &  $c := EOF)$  will exit!